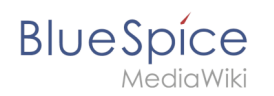

## **Replace Text**

The **ReplaceText** extension from MediaWiki allows to change text passages in pages or page titles throughout the entire wiki. The existing text and the replacement text can be entered in a form. The extension searches for these words or text passages and replaces them after a confirmation screen. Filters and configurations are available. In addition to this, complex text changes can be achieved by using placeholders and regular expressions.

Changes on the page title result in moving the original page - according to the wiki principle. There are some configurations for the moved page.

For more information visit [MediaWiki.](https://www.mediawiki.org/wiki/Extension:Replace_Text?action=view)

## **Replace Text**

Provides a form to let administrators do string replacements on the entire wiki, for both page contents and page titles.

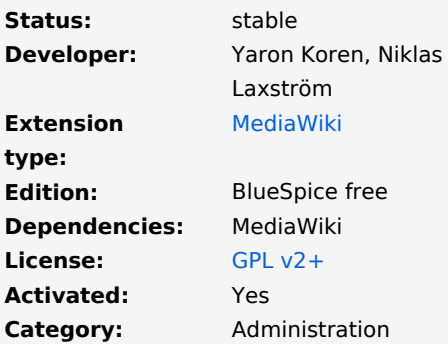